# **LINUX\_**

### The Basics

# **Agenda**

- 1. Platform
- 2. Applications and Services
- 3. File System and Directories
- 4. Environment Variables
- 5. Runlevels
- 6. Managing Processes
- 7. Networking
- 8. System Configuration

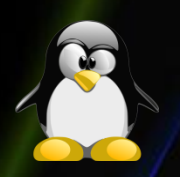

# **Platform (1)**

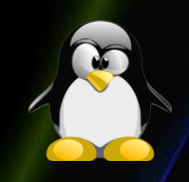

**Distributions** – SUSE, Fedora, Ubuntu, Red Hat, Scientific Linux…

**Kernel** - the central component of the operating systems. It is platform dependent and takes care of: memory allocation, multitasking, device drivers and etc.

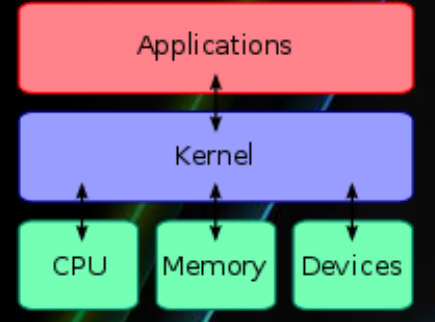

"uname –u" – identify the kernel 2.6.18-26 version level major subversion minor

**INIT Process** – this is the main process in the system and usually has PID 1. It is also called the main daemon. Its job is to start all other daemons.

# **Platform (2)**

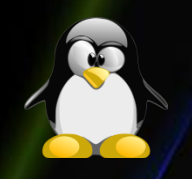

**Daemons** – programs that run in the background. In windows they are know as services.

**Shell** – text based user interface. There are different types of shells: bash, **sh, csh, etc. Boot Loaders** – GRUB and LILO **GUI –** Graphical User Interface

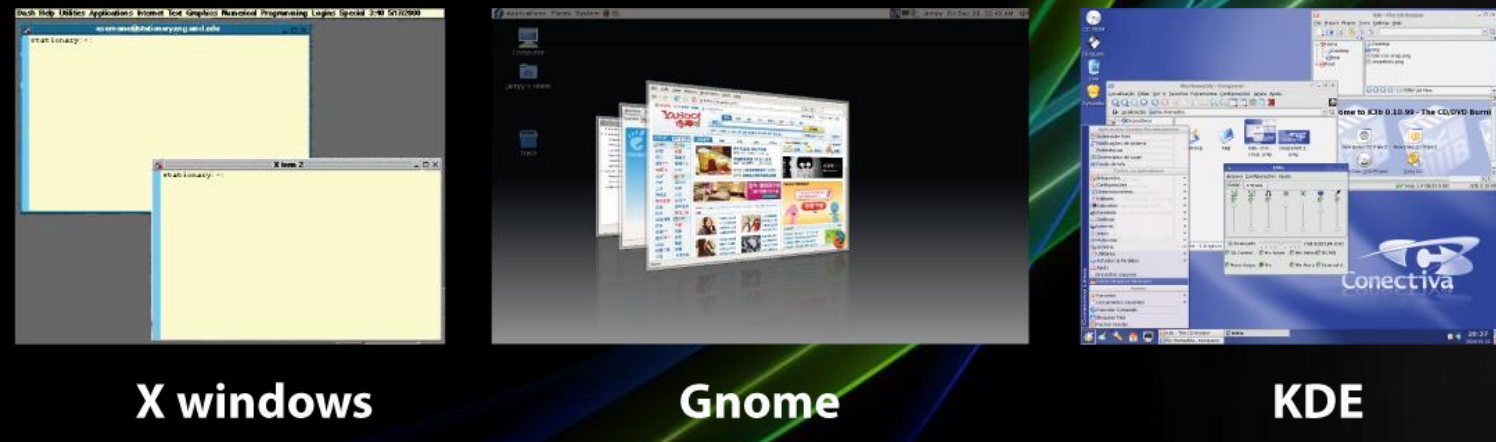

# **Applications and Services**

- 
- GIMP image editor, almost as powerful as Adobe Photoshop
- Apache web server
- MySQL database server
- IPtables –very powerful and flexible firewall
- BIND DNS server
- DHCPD DHCP Server
- Samba file and printer sharing with windows systems
- Squid proxy server

• …

- Evolution Outlook like email client
- Sendmail SMTP server
- OpenOffice Word, Excel, PowerPoint, Access and Paint equivalent

# **File System and Directories**

#### • / - root directory

- /bin/ internal commands
- /boot/ kernel and critical files
- /dev/ hardware devices
- /etc/ system configuration files
- /home/ user's home directories
- /lib/ essential support files
- /proc/ runtime system information
- /root/ root's home directory
- /sbin/ "dangerous" executables
- /tmp/ temporary files
- /usr/ applications
- /var/ log files, print spools and etc.
- /mnt/ all non-boot drives (partitions) are mounted here

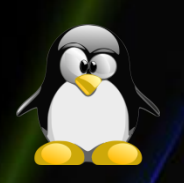

### **File System and Directories – Commands**

- **ls -la -** list details of all files
- **cd -** change current working directory
- **pwd -** print current working directory
- **cp -** copy files
- **mv -** move or rename files
- **rm -** remove files
- **mkdir -** create a new directory
- **rmdir -** remove an empty directory
- **ln** (link) add another name to a file
- **touch -** create or update timestamp of file
- **file** show file type (text, binary, etc.)
- **mc -** Midnight Commander

# **File System and Directories – Partitions**

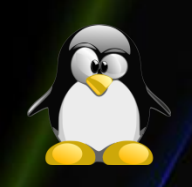

- **mount -** shows mounted filesystems (without parameters). To mount a partition:
	- mount -t <type> <device> <dir>

The file system types which are currently supported are: *adfs*, *affs*, *autofs*, *coda*, *coherent*, *cramfs*, *devpts*, *efs*, *ext*, *ext2*, *ext3*, *hfs*, *hpfs*, *iso9660*, *jfs*, *minix*, *msdos*, *ncpfs*, *nfs*, *ntfs*, *proc*, *qnx4*, *ramfs*, *reiserfs*, *romfs*, *smbfs*, *sysv*, *tmpfs*, *udf*, *ufs*, *umsdos*, *vfat*, *xenix*, *xfs*, *xiafs, ..*.

- **umount** unmount a partition. umount <device>|<dir>
- **/etc/fstab -** configuration for filesystem mounts
- **df -** shows disk free space on all filesystems. T*o* show available space on a particular filesystem, specify a path: df /mnt/mount\_01/
- **du -** shows disk usage. To show a summary in human-readable form: du -sh

### **File System and Directories – Permissions**

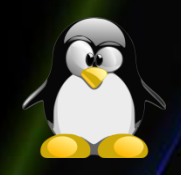

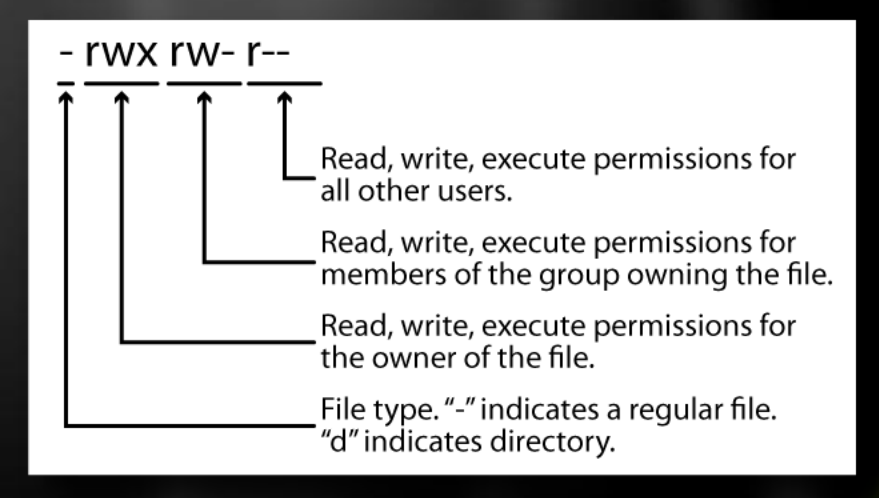

- **ls –al** list all files with permissions
- **chmod** change the file or directory permissions
- **chown** change the owner of a file
- **chgrp** change the group of a file

**File System and Directories – Searching**

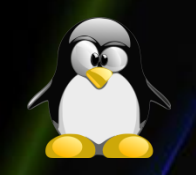

- **which** show first executable in PATH which <command> - will show the full path of the executable
- **find** find files by name/inode attributes find /var/develop -name "\*.bak" -mtime +7 exec rm  $\{\}\$ :
- **grep** like find, but with a simpler syntax grep <search\_word> <dir>
- **locate** fast find (of files indexed in file name database)

### **File System and Directories – Archives**

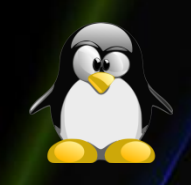

- **tar - t**ape **ar**chiver (.tar files). Most widely used command for archiving, with a lot of options:
	- x extract archive
	- c create archive
	- v verbose output
	- f archive file (mandatory)
	- z gzip archive
	- j bzip2 archive
- **gzip, gunzip -** GNU zip/unzip (.gz files)
- **bzip2, bunzip2 -** better compression algorithm (.bz2 files)
- **zip, unzip -** winzip and pkzip-compatible archiver (.zip files)
- **compress, uncompress -** old UNIX archiver (.Z files)

#### **Environment Variables**

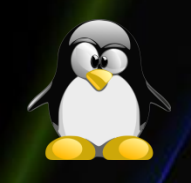

Environment variables are a set of dynamic named values that can affect the way running processes will behave on a computer. They have the same use as on windows systems.

**set** – set or show a system variable

**export** – set a system variable export PATH=\$PATH:/secret

**setenv** – set a system variable

**printenv** – print all variables

":" - separator in linux (windows uses";" **Useful variables** - \$PATH, \$SHELL, \$DISPLAY, \$HOME, \$LD\_LIBRARY\_PATH, etc.

#### **Runlevels**

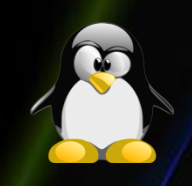

The term runlevel refers to a mode of operation in one of the computer operating systems that implement Unix System V-style initialization. Conventionally, seven runlevels exist:

- $\overline{\bullet}$   $\overline{0}$  shutdown
- $\bullet$  1 single user, only console
- 2 multi-user, no network
- 3 multi-user, normal mode
- 4 user defined
- $-5 GUI$
- 6 reboot

**/sbin/init** – change the runlevel

**/etc/inittab** – set the default runlevel

**/etc/rc.d/rc0.d … rc6.d** – script directories with information what will be started and what won't.

**chkconfig** – command to change the startup scripts

# **Managing Processes (1)**

- **bg, fg** move processes between the foreground and background.
- **ps** list running processes.

**ps –e** – show all running processes

- **kill PID** stop one process.
- **killall** stop all processes. The behavior is different on different distributions.
- **top** task manager for linux.

# **Managing Processes (2)**

#### • **ulimit** – shows the software limitations:

- core file size
- data seg size
- file size
- pending signals
- max locked memory
- max memory size
- open files
- pipe size
- POSIX message queues
- stack size
- cpu time
- max user processes
- virtual memory
- file locks

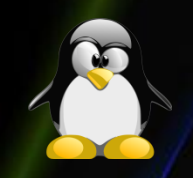

#### **Networking**

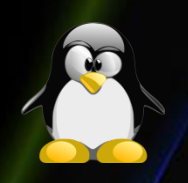

- **/etc/modules.conf** NIC configuration
- **/etc/resolv.conf** DNS configuration
- **/etc/hosts** mapping IP addresses to machine or domain names.
- **ifconfig** see the current network configuration ifconfig eth0 down/up – disable or enable a network card
- **netstat** show open ports
- **hostname** prints the network host name
- **domainname** prints the domain name of the host
- **ping** tests host/network availability
- **traceroute** print the route packets to host
- **host, nslookup, dig** lookup hostname in DNS
- **nmap** extremely useful port scanner

### **System Configuration – Managing Users**

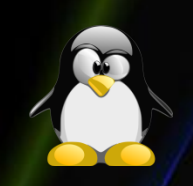

- **su** change current user or become the superuser (default)
- **sudo** manages access to resources for specific users and groups
- **passwd** changes user's password
- **useradd, usermod, userdel** adds/modifies/deletes user
- **groupadd, groupmod, groupdel** adds/modifies/deletes group
- **adduser, addgroup** friendlier frontends to useradd and groupadd

# **System Configuration – User config files**

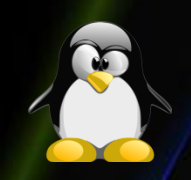

- **/etc/passwd** contains user info (id, default group, home directory, login shell)
- **/etc/group** contains group info (id, users)
- **/etc/shadow** contains encrypted passwords (only root-readable)
- **vipw** edit and check passwd file
- **vigr** edit and check group file

#### **System Configuration – Monitor activity**

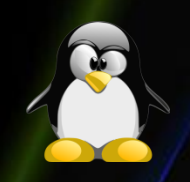

- **last** show last logged users
- **lastb** show last unsuccessful login attempts
- **lastcomm** show last executed commands of users (package acct/psacct)
- **sa** summarizes account information about previously executed commands (package acct/psacct)

# **Thank you for your attention!**